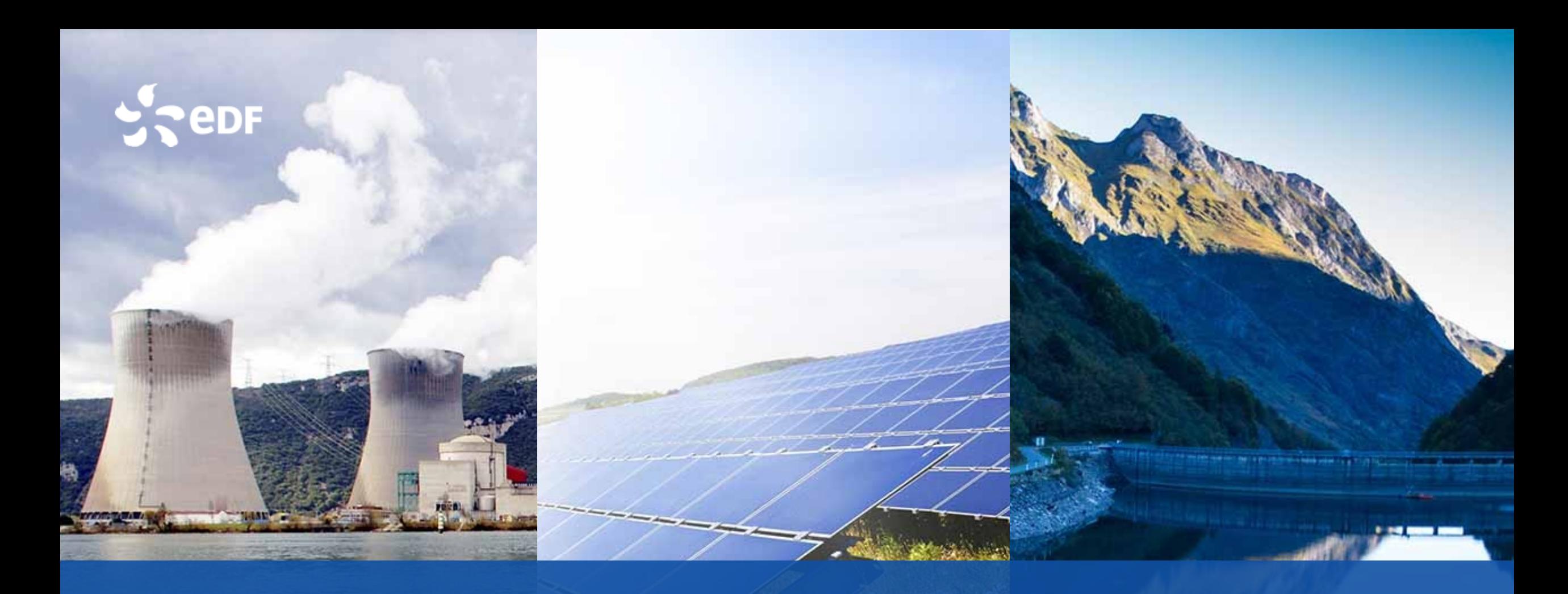

### **Moving Solids Every Way in Multiphase Flows with NEPTUNE\_CFD**

**W. Benguigui & J. Laviéville**

**May 7th, 2019 -- Salome\_CFD User Day**

### **SOMMAIRE**

**1. 2. 3. Toward any motion, Method & User functions** 

**Applications in Energy Fields**

**solar, hydraulic and nuclear.**

**How to use the Moving Solid Module ?**

**Live Demonstration**

**at the break**

Cruas<br>Meysse

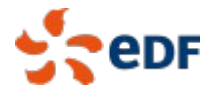

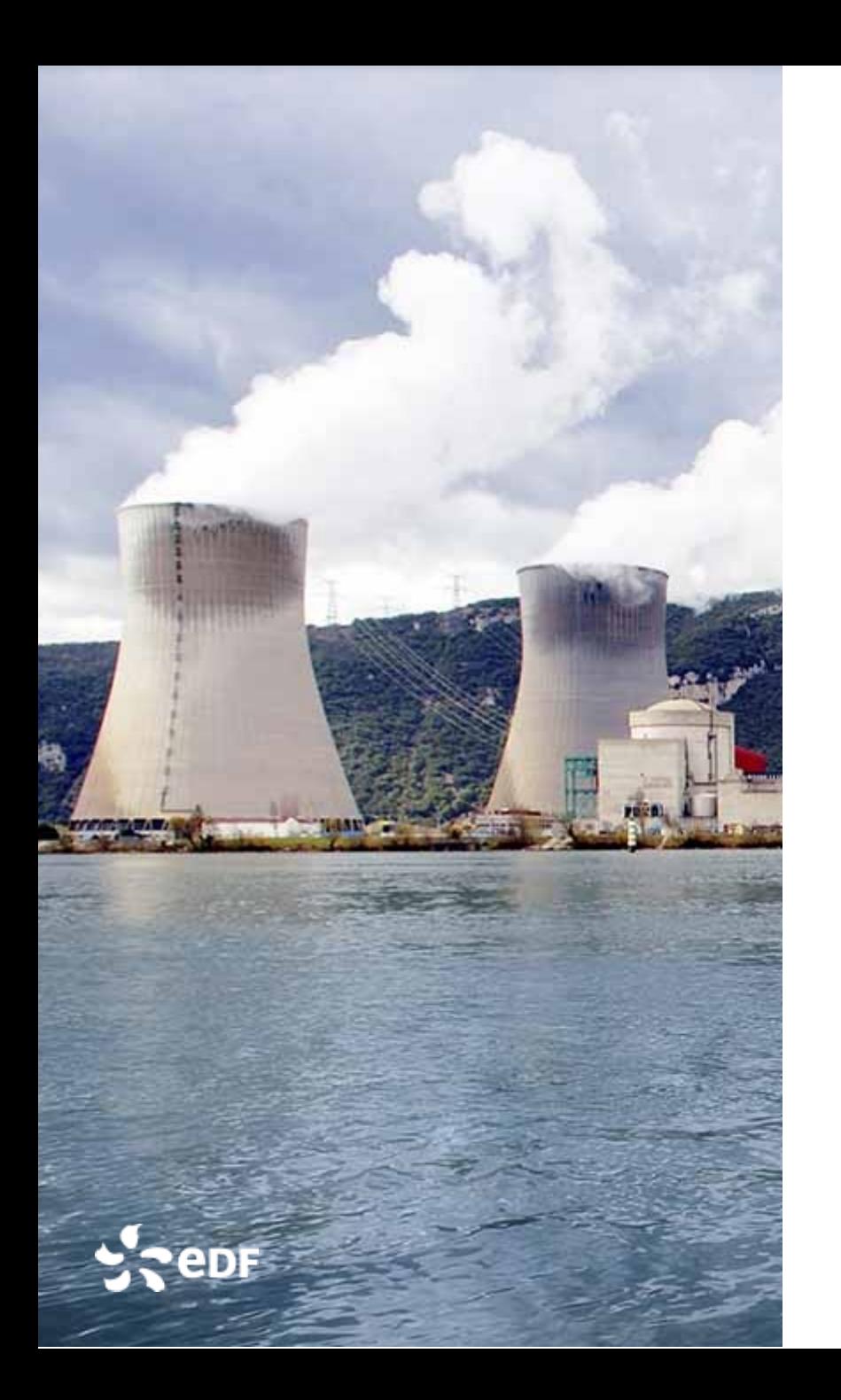

**Idea:** structures not explicitly meshed but defined thanks to a time-space dependent porosity.

$$
\boxed{\sum_{k=1}^N \alpha_k = \varepsilon(\vec{x},t)}
$$

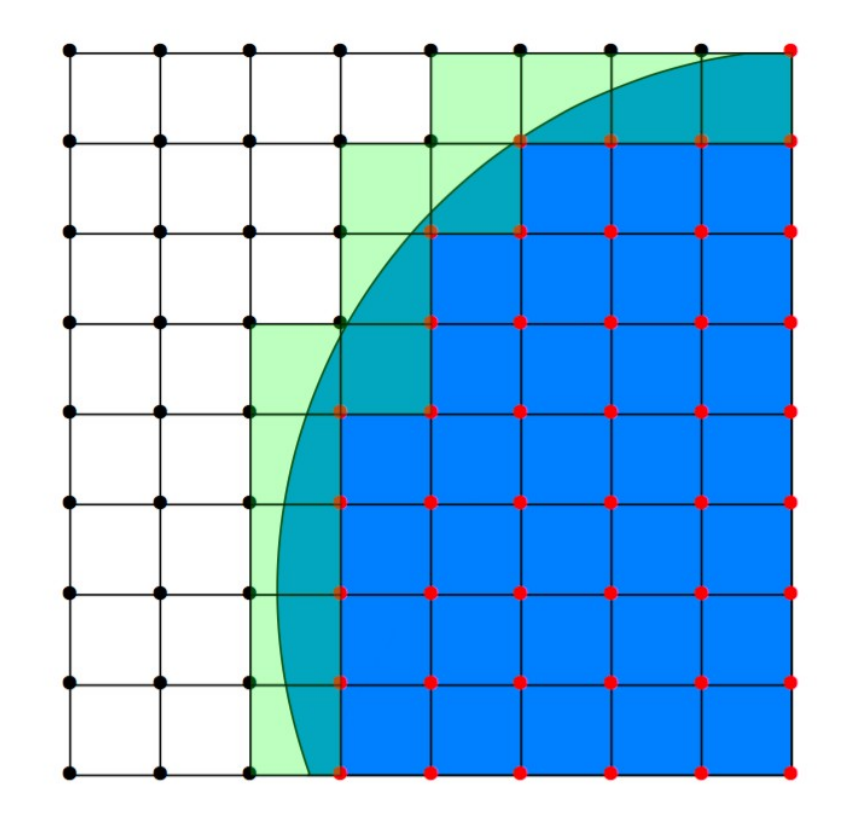

Cell treatments depending on the solid position

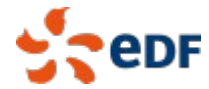

• Geometric reconstruction of the wall

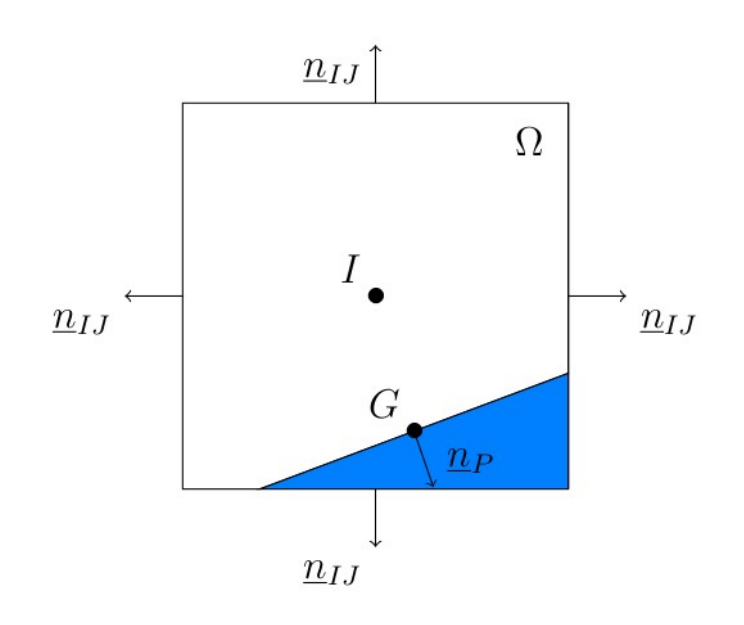

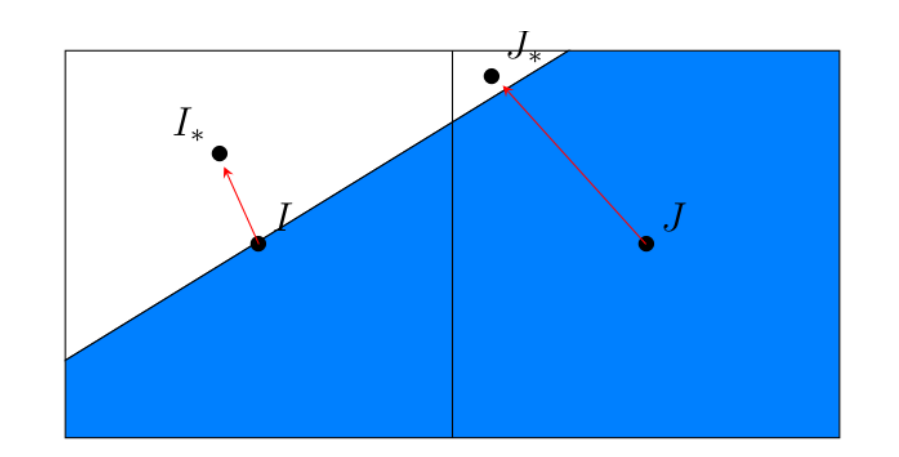

• Reconstruction of the wall

$$
\sum_{J\in V_I} \varepsilon_{IJ}\mu_{IJ} \frac{{\bf U}_J-{\bf U}_I}{IJ}\;||\; {\bf n}_{IJ}\;|| + \mu_I \frac{{\bf U}_P-{\bf U}_I}{IG}\;||\; {\bf n}_P\;||\;.
$$

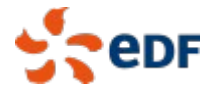

#### Fluid force computation

Contribution: pressure, friction, gravity

Example with pressure

$$
P_G = P_I + I\vec{G}.\vec{\nabla P_I}
$$

$$
\vec{F}_{pressure}~=~\int_{\Omega} P_G~d\vec{S}
$$

#### Displacement computation

**Newmark Algorithm:** To determine the displacement of the solid depending on the fluid forces

**Iterative algorithm:** To correctly compute fluid forces and displacement by iterations.

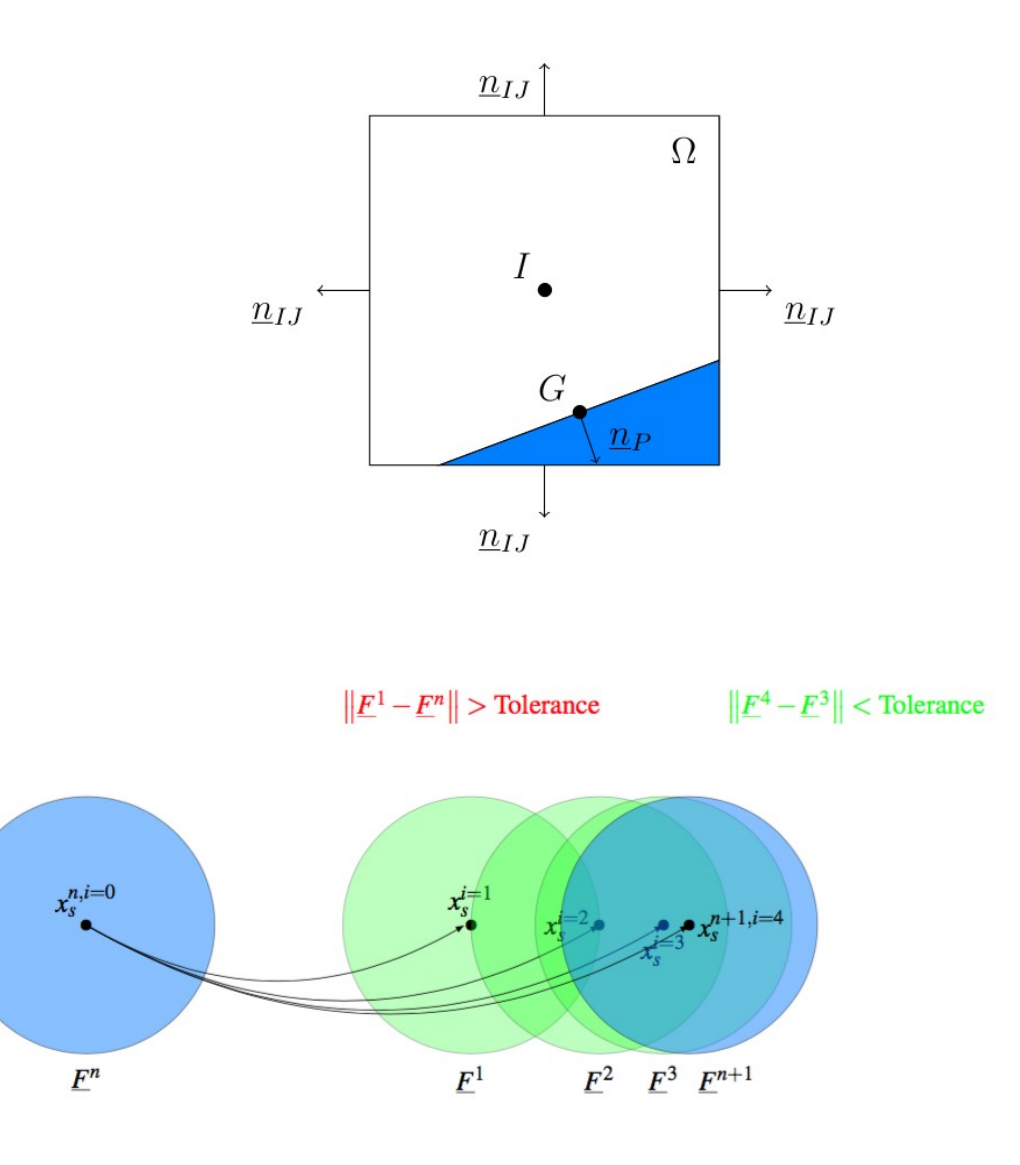

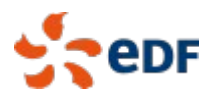

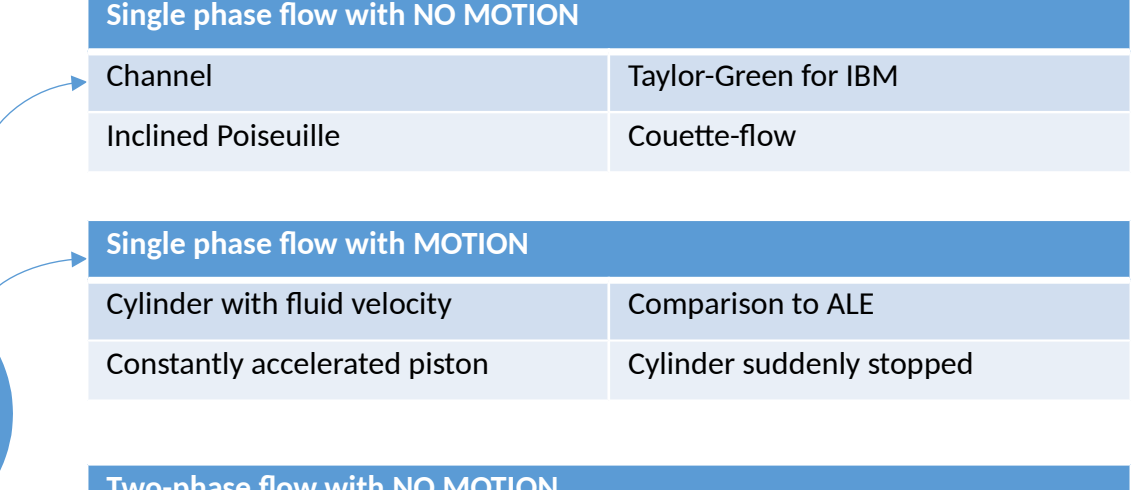

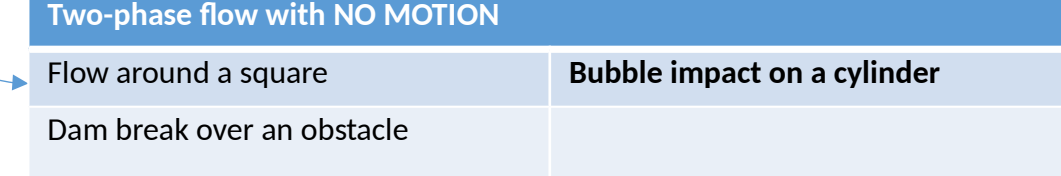

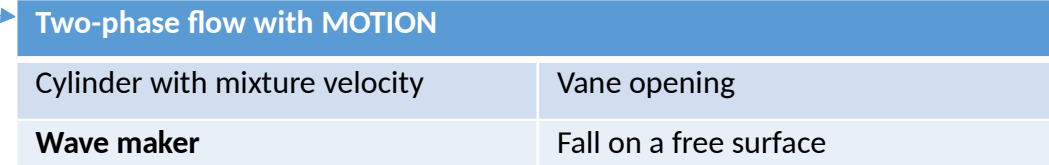

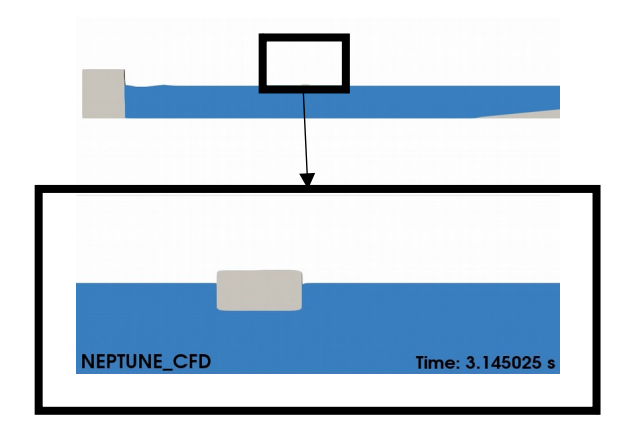

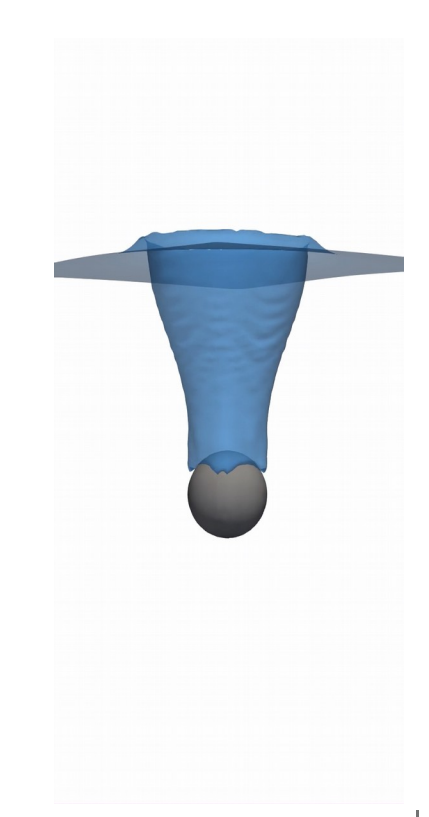

Tiny ISB

Time and Space Dependent Porosity

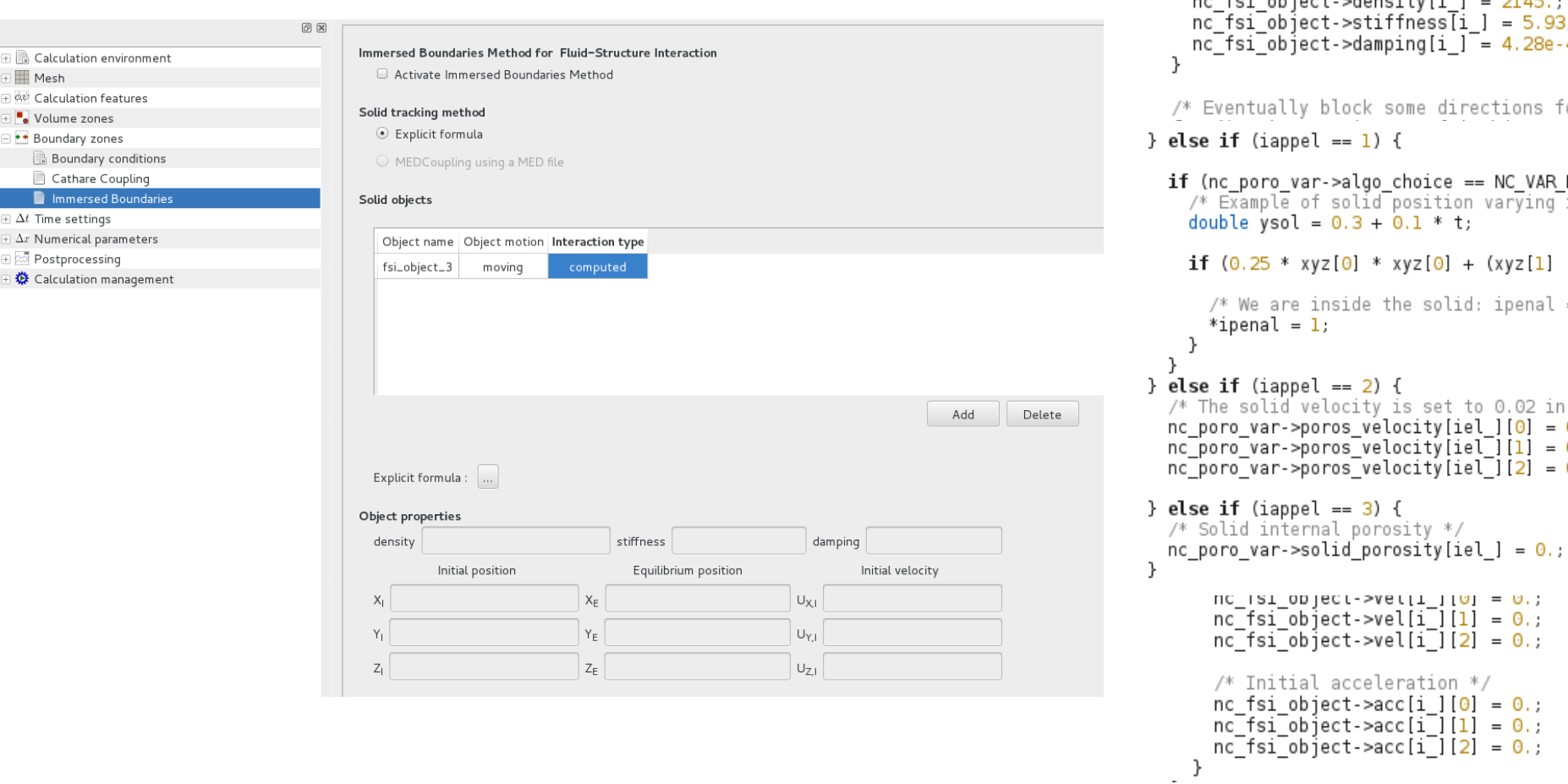

```
for (int i = 0; i < nc fsi object->number; i ++) {
  nc fsi object->density\overline{[i]} ] = 2145.;
  nc fsi\overline{ob} ject->stiffness\overline{[i]} = 5.93;
  nc fsi\overline{ob} ject->damping[i ] \overline{=} 4.28e-4;
/* Eventually block some directions for the displacement -> 0: block and 1: free */
if (nc poro var->algo choice == NC VAR PORO ALGO CUT CELLS) {
  /* Example of solid position varying in time with a moving velocity */if (0.25 * xyz[0] * xyz[0] + (xyz[1] - ysol) * (xyz[1] - ysol) < 0.03 * 0.03) {
    /* We are inside the solid: ipenal = 1 * //* The solid velocity is set to 0.02 in the X-direction */
nc poro var->poros velocity[iel ] [0] = 0.02;nc poro var->poros velocity[iel][1] = 0.;
nc poro var->poros velocity[iel][2] = 0.;
```
/\* Properties for each object \*/

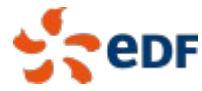

Mesh

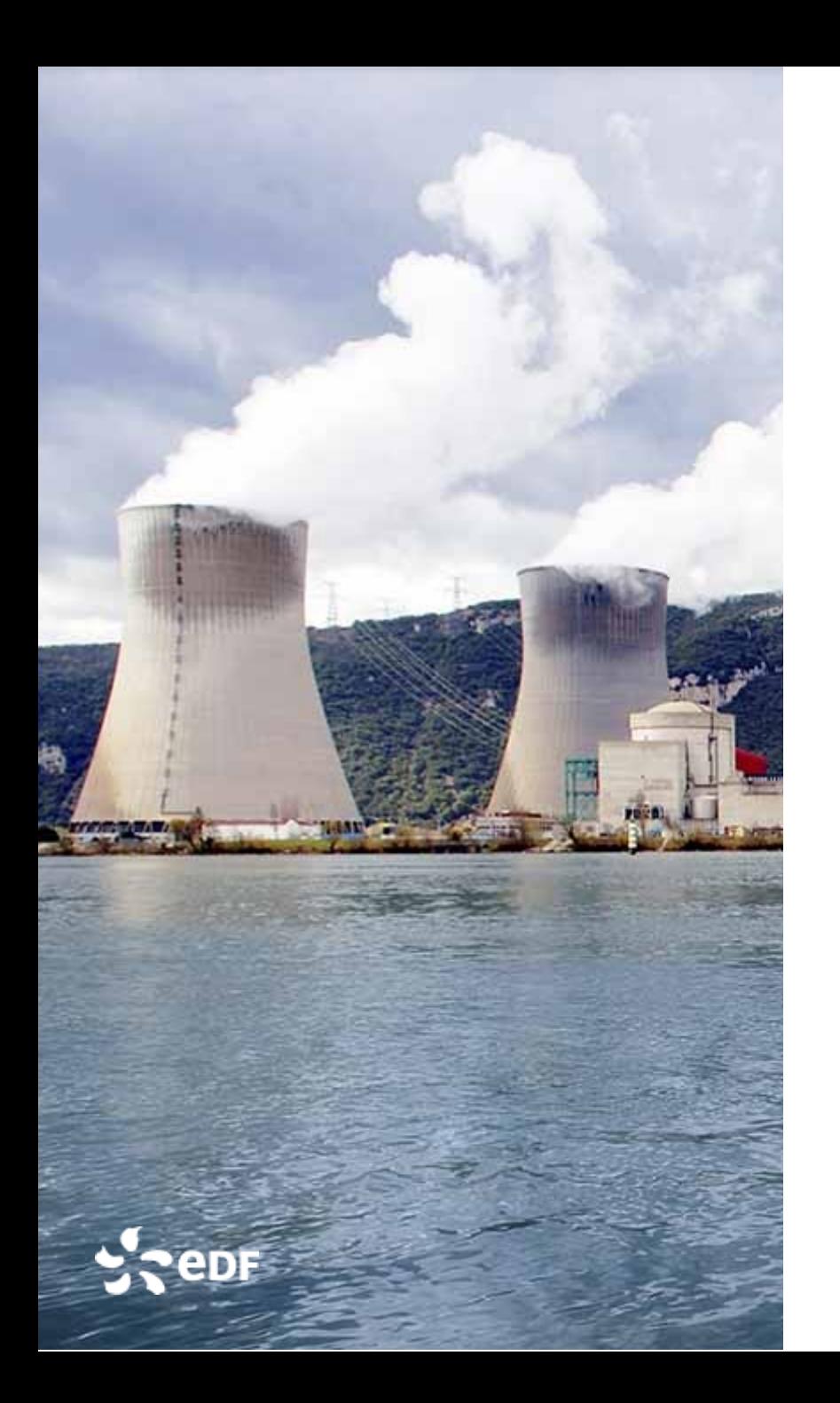

**II. Applications in energy fields: solar, hydraulic & nuclear Design of a Heater for a Solar Plant**

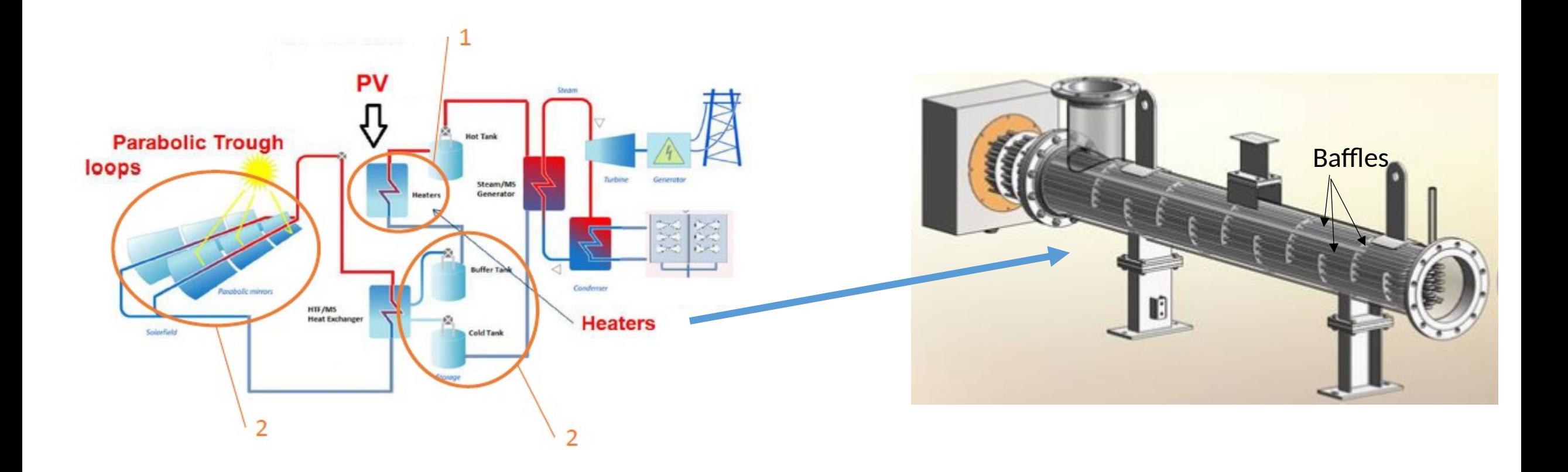

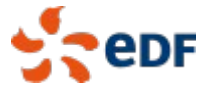

#### **II. Applications in energy fields: solar, hydraulic & nuclear Fast Raffles Design of a Heater for a Solar Plant**

**Simulation tools:** Coupling between syrthes (heated tubes) and NEPTUNE\_CFD (fluid and baffles with the method).

**Objective:** Design baffles to homogeneously heat up the fluid

**Role of the method:** Modify quickly the geometry with no re-meshing step

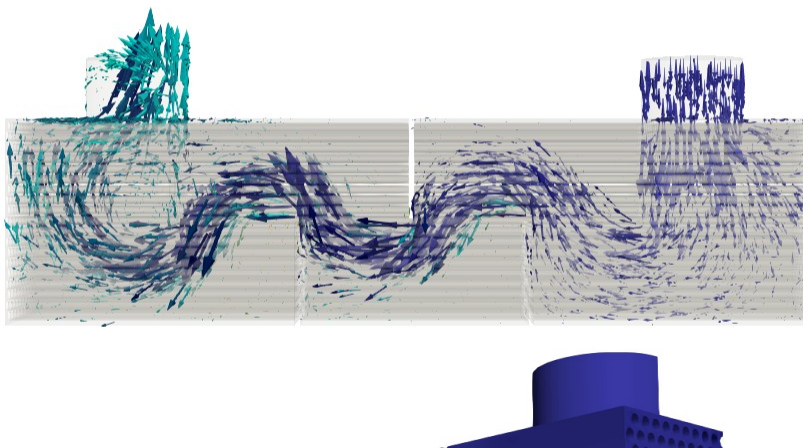

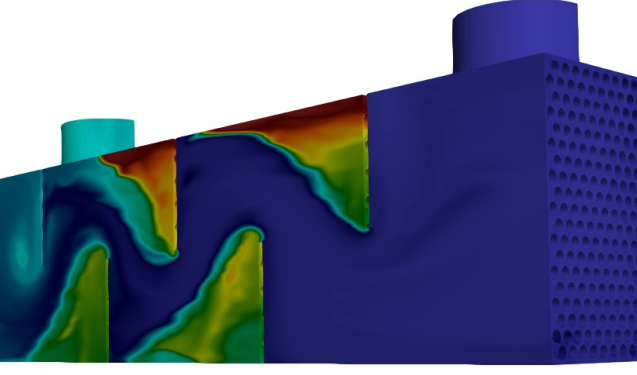

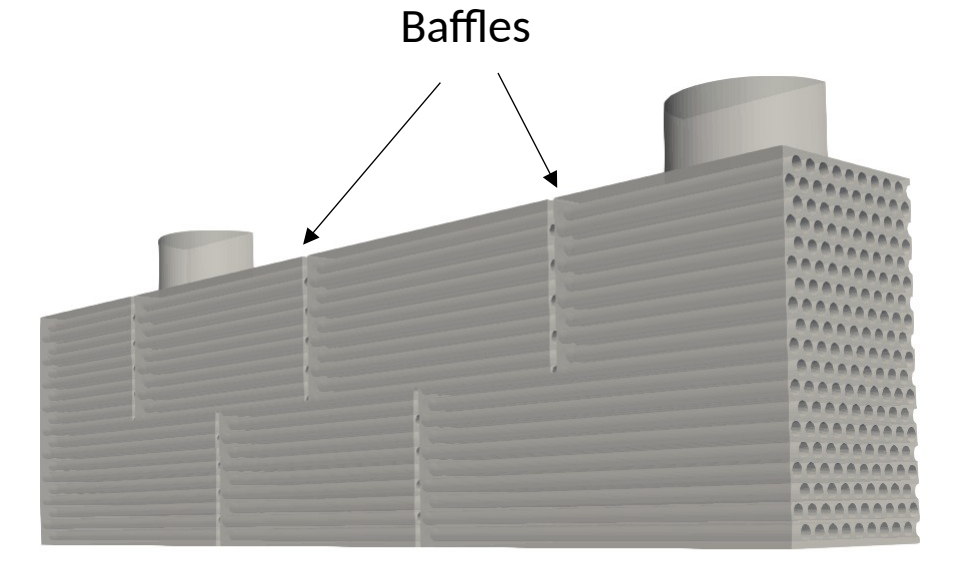

→ To see how to design with the module, come at **the Live Demo during the break !**

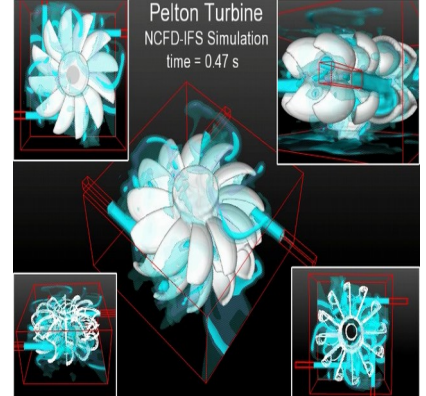

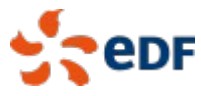

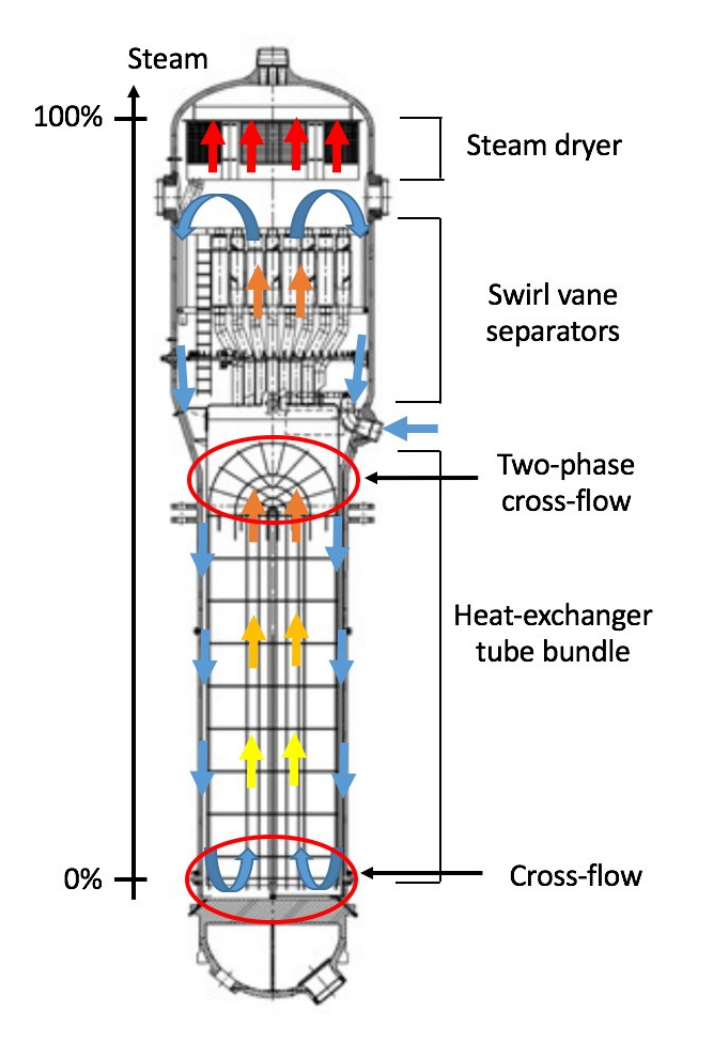

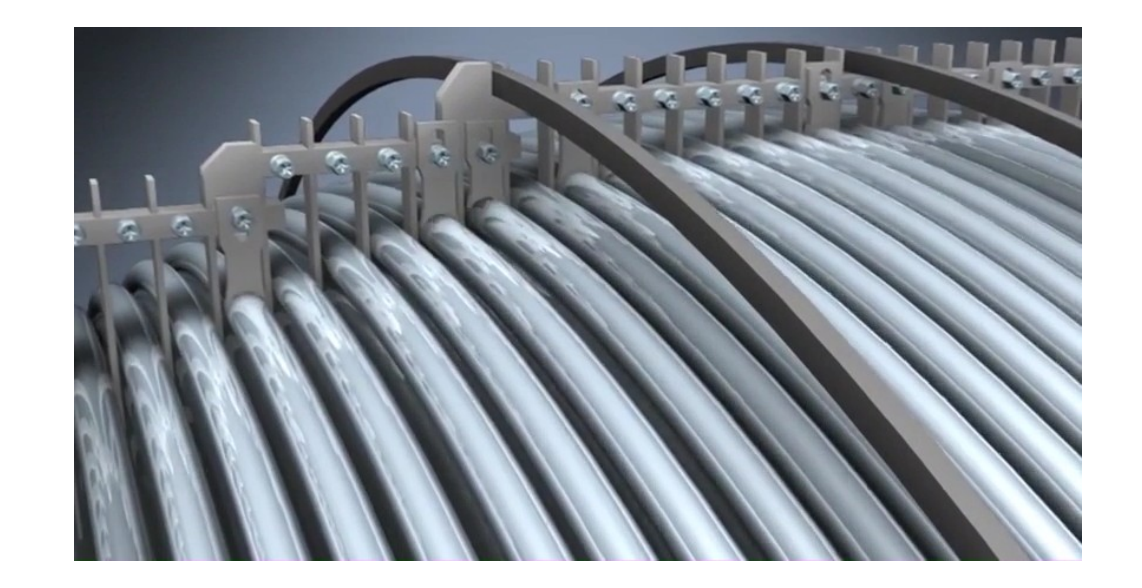

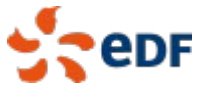

**Outlet** 

Wall

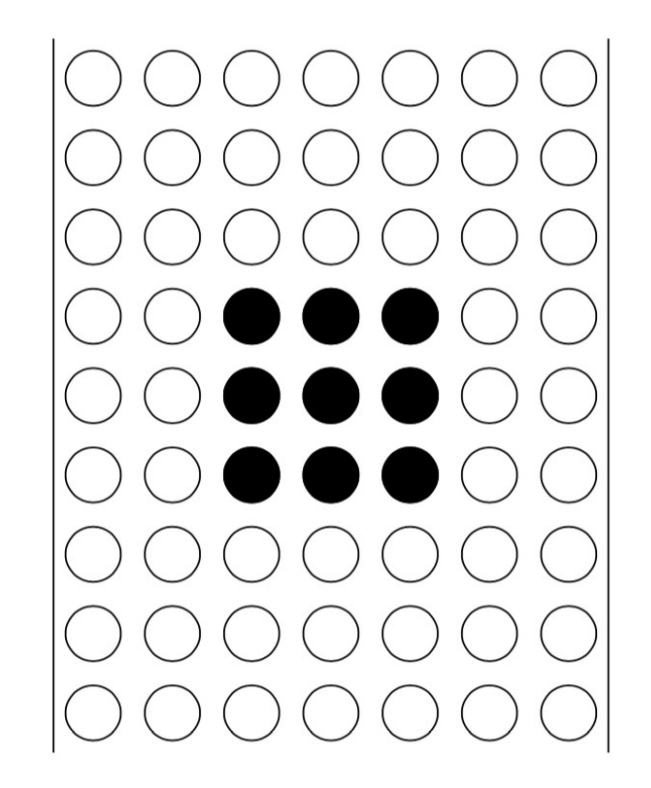

CFM, 85% inlet void fraction

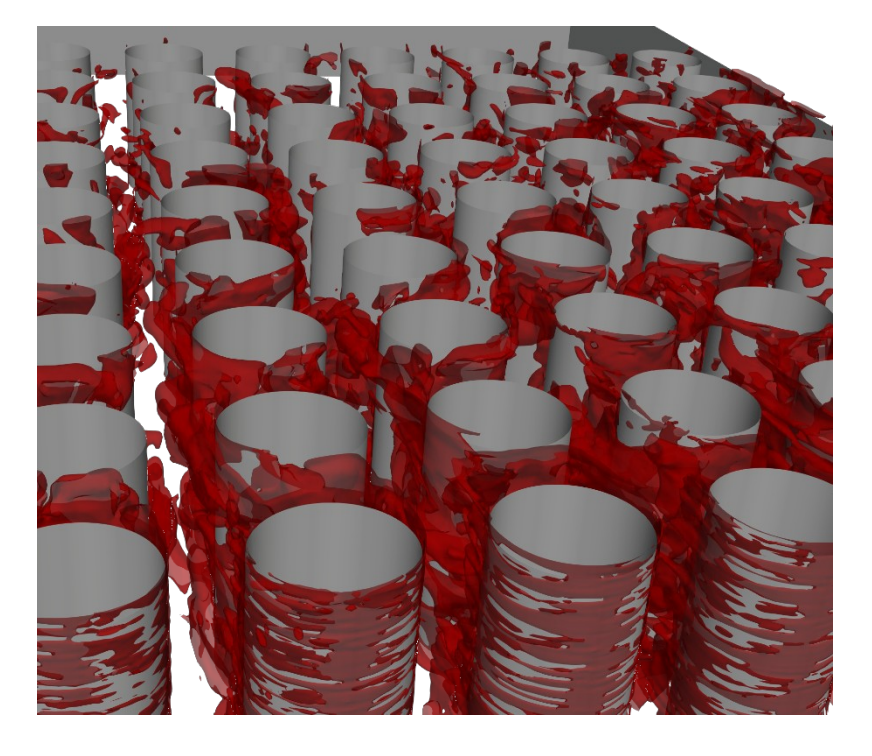

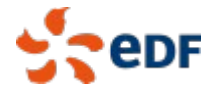

Inlet

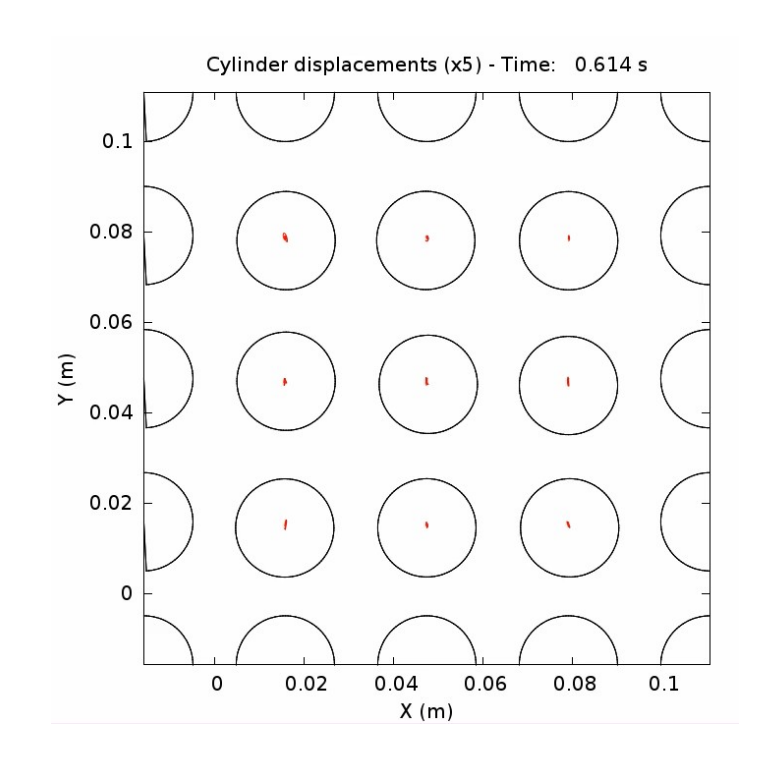

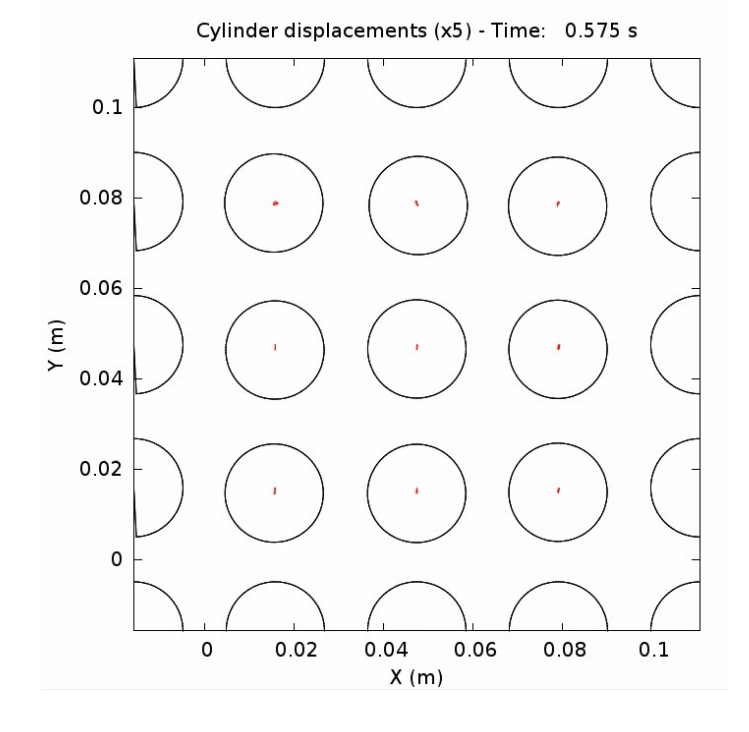

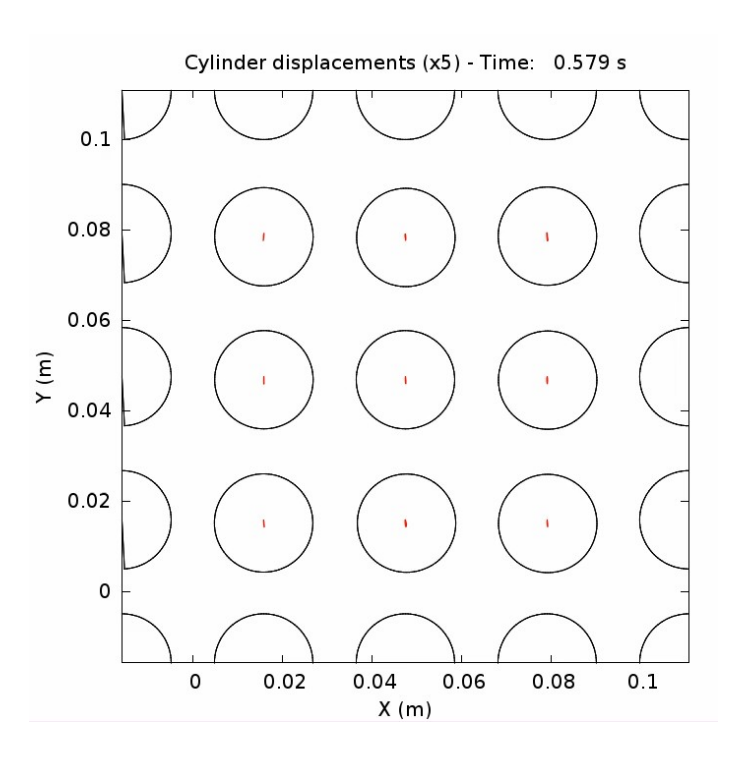

 $U_H = 1 \text{ m/s}$  U\_H = 2 m/s U\_H = 2 m/s

#### CFM, 85% inlet void fraction

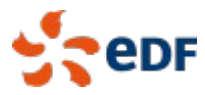

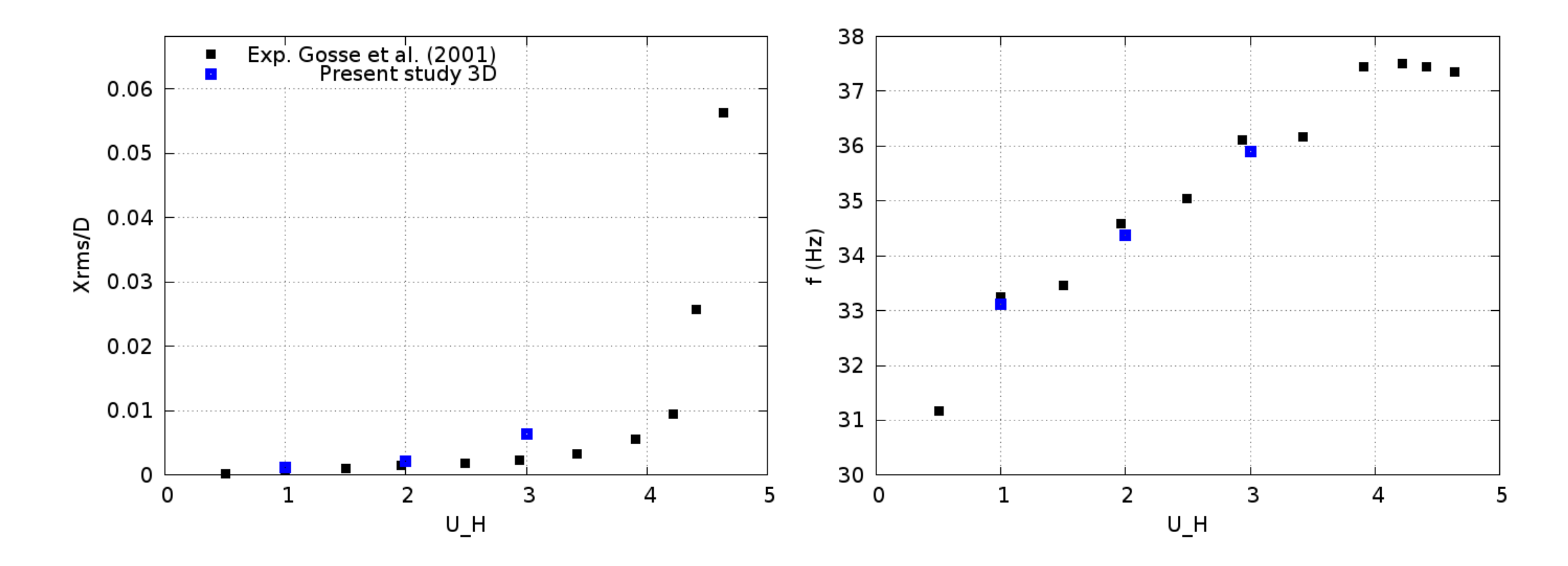

CFM, 85% inlet void fraction

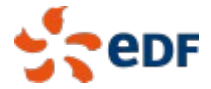

#### **Closure of a Valve in a Penstock pipe**

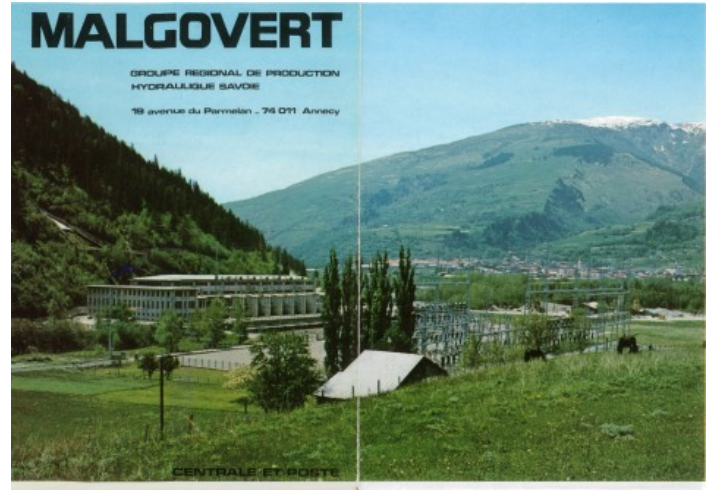

CENTRALE ET CONDUITES FORCEES

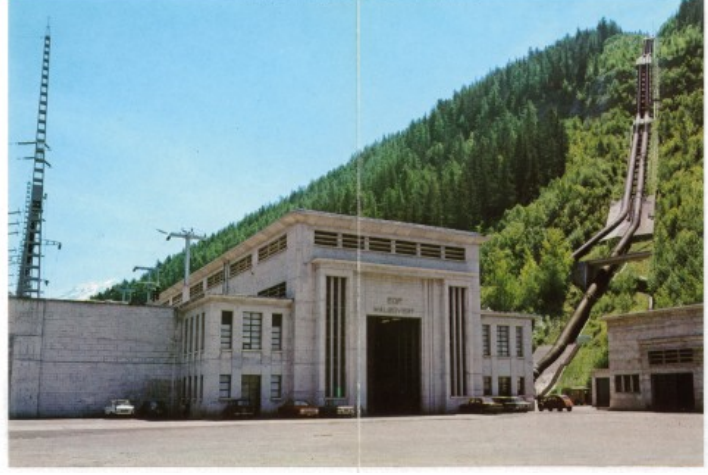

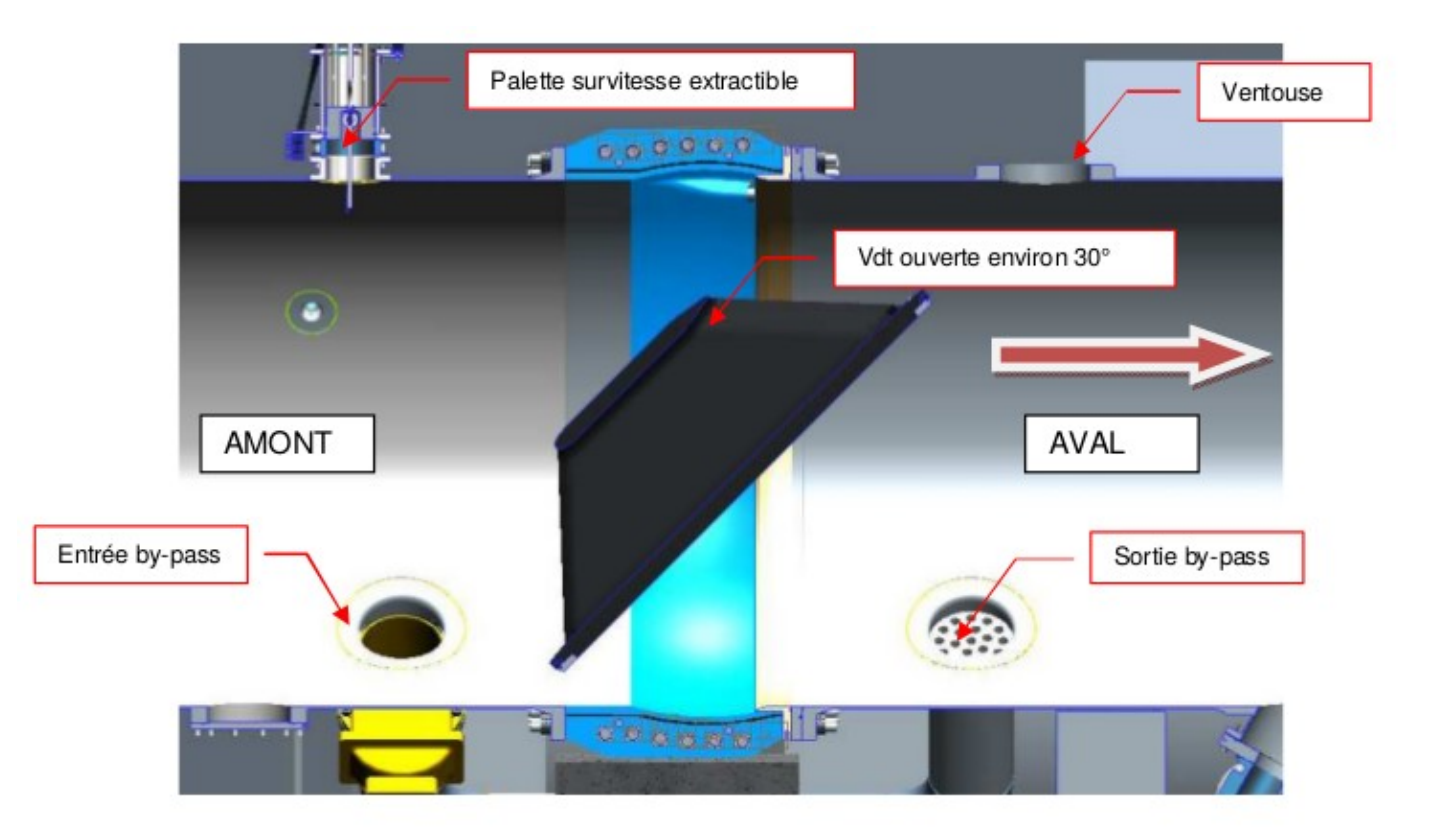

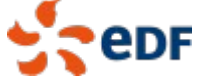

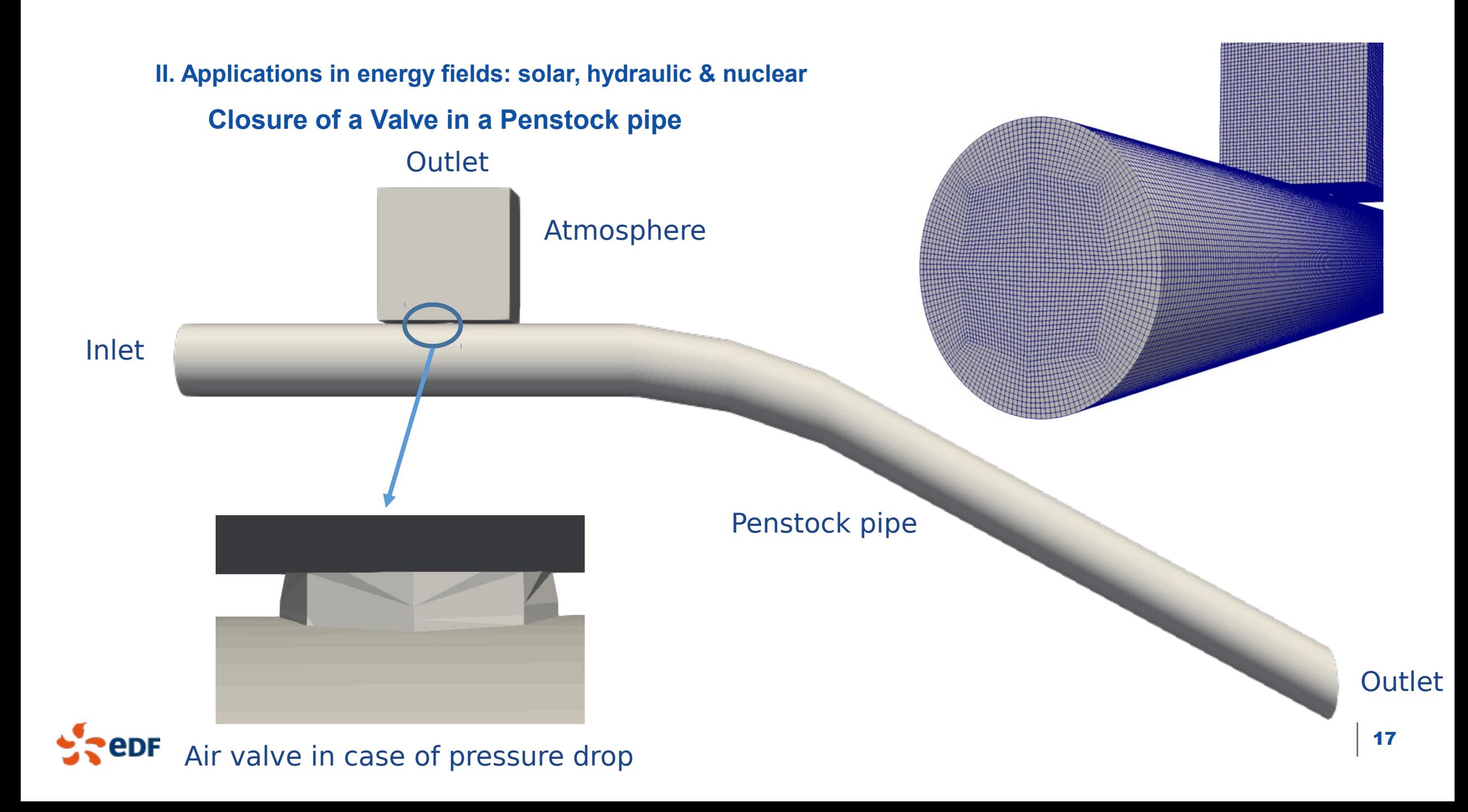

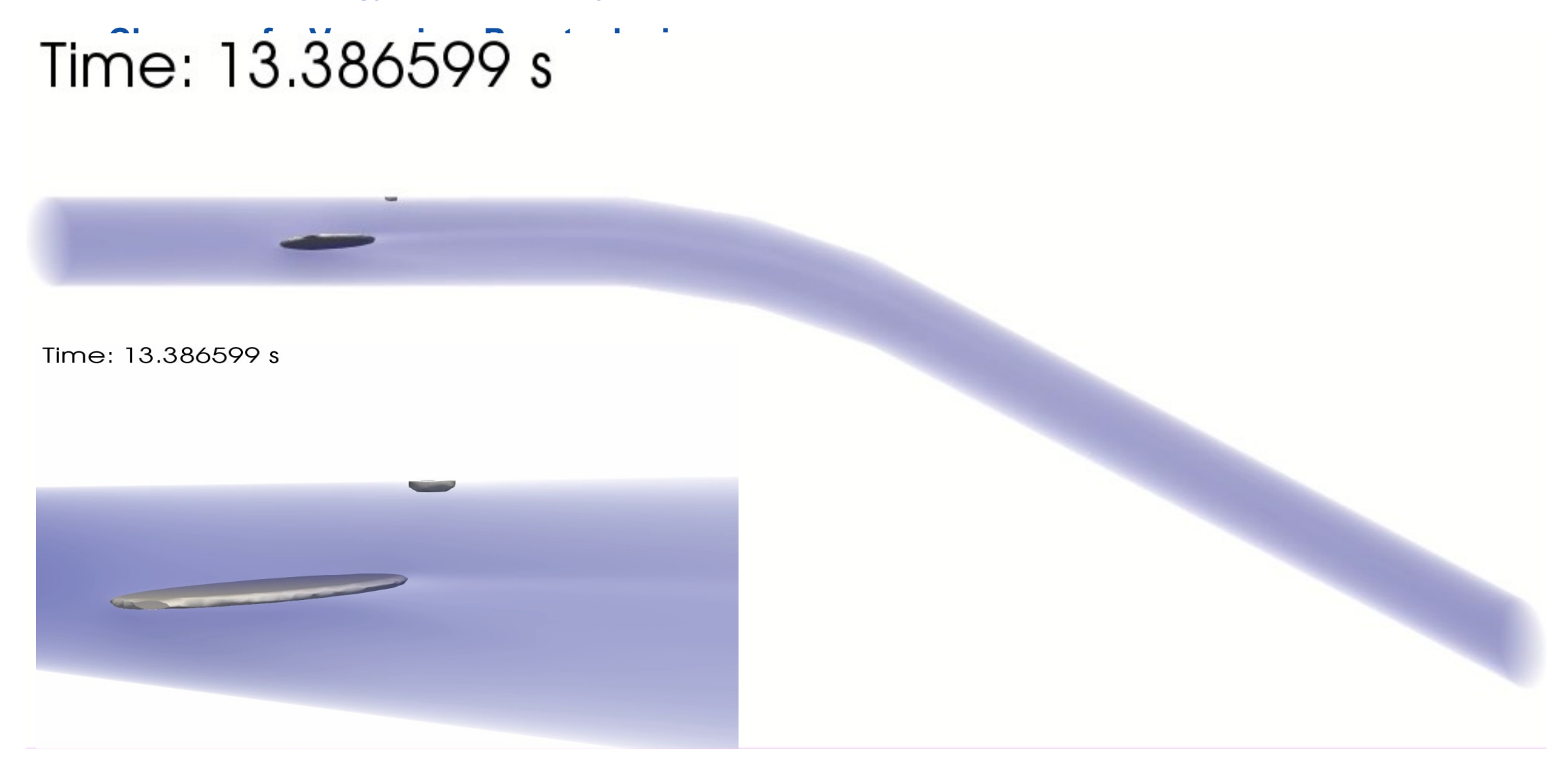

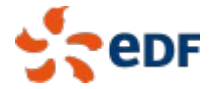

#### **Closure of a Valve in a Penstock pipe**

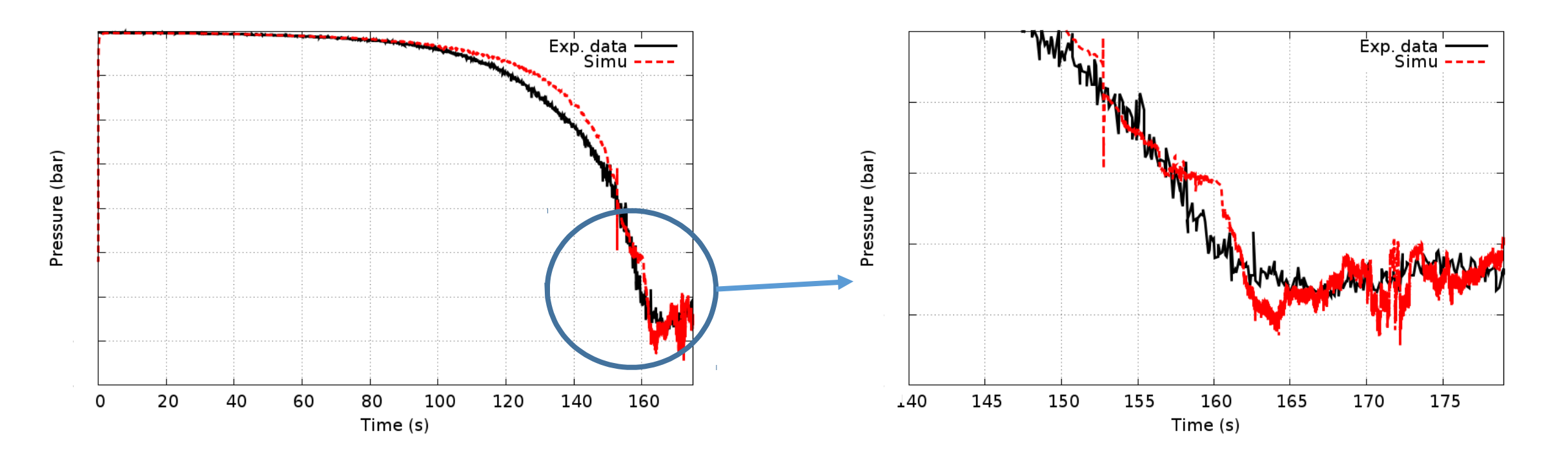

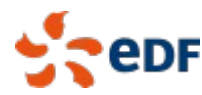

 $\rightarrow$  Valve opening time: -3,5% of error

**Other applications in progress**

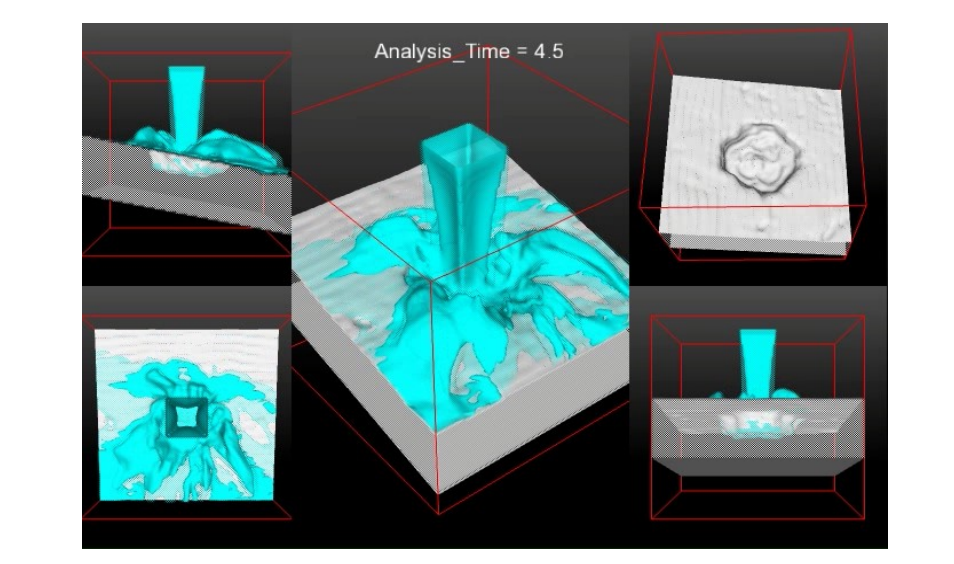

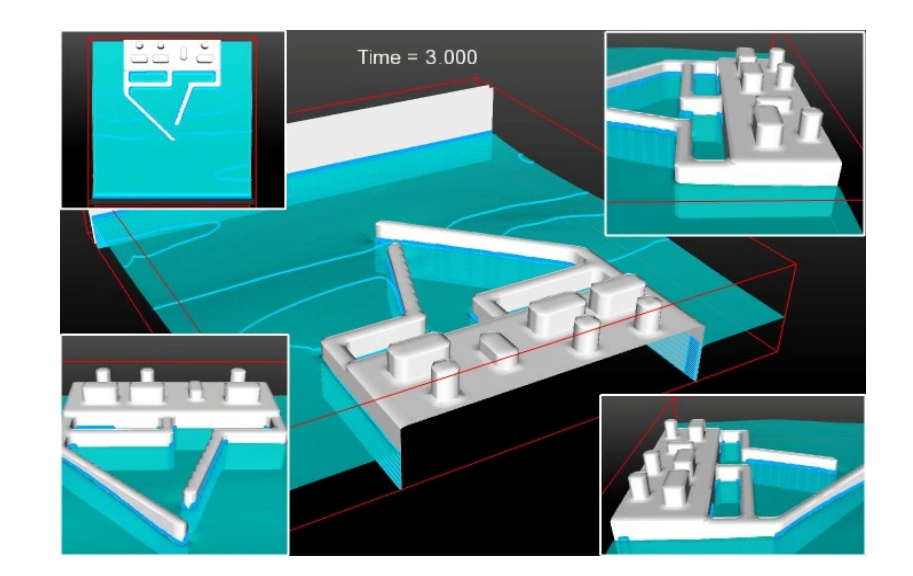

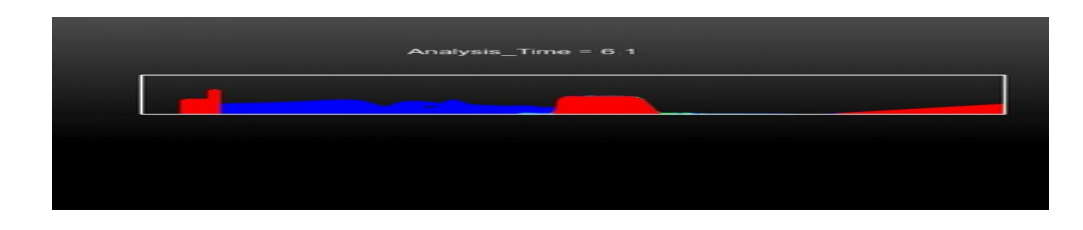

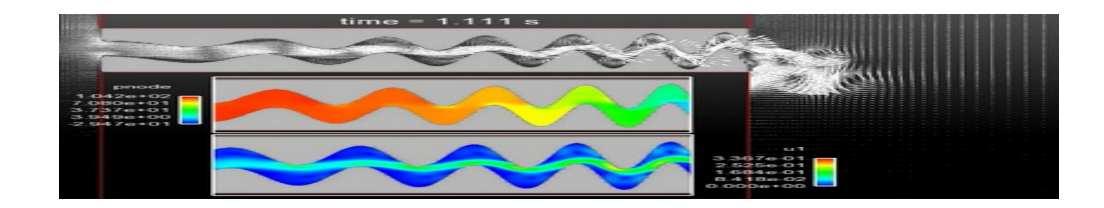

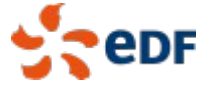

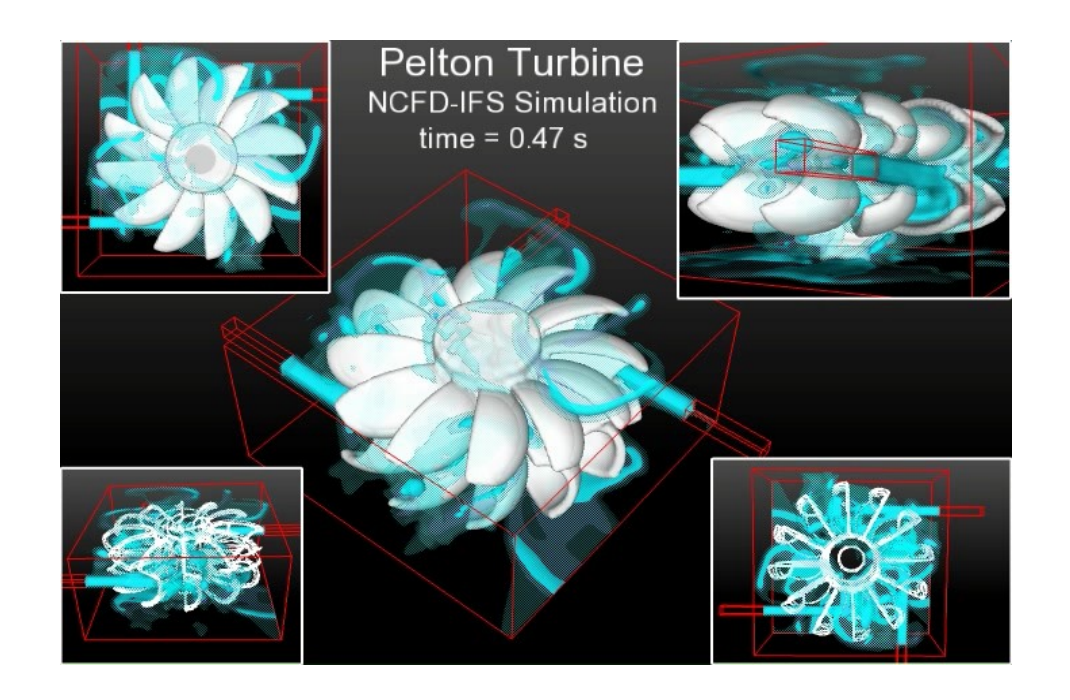

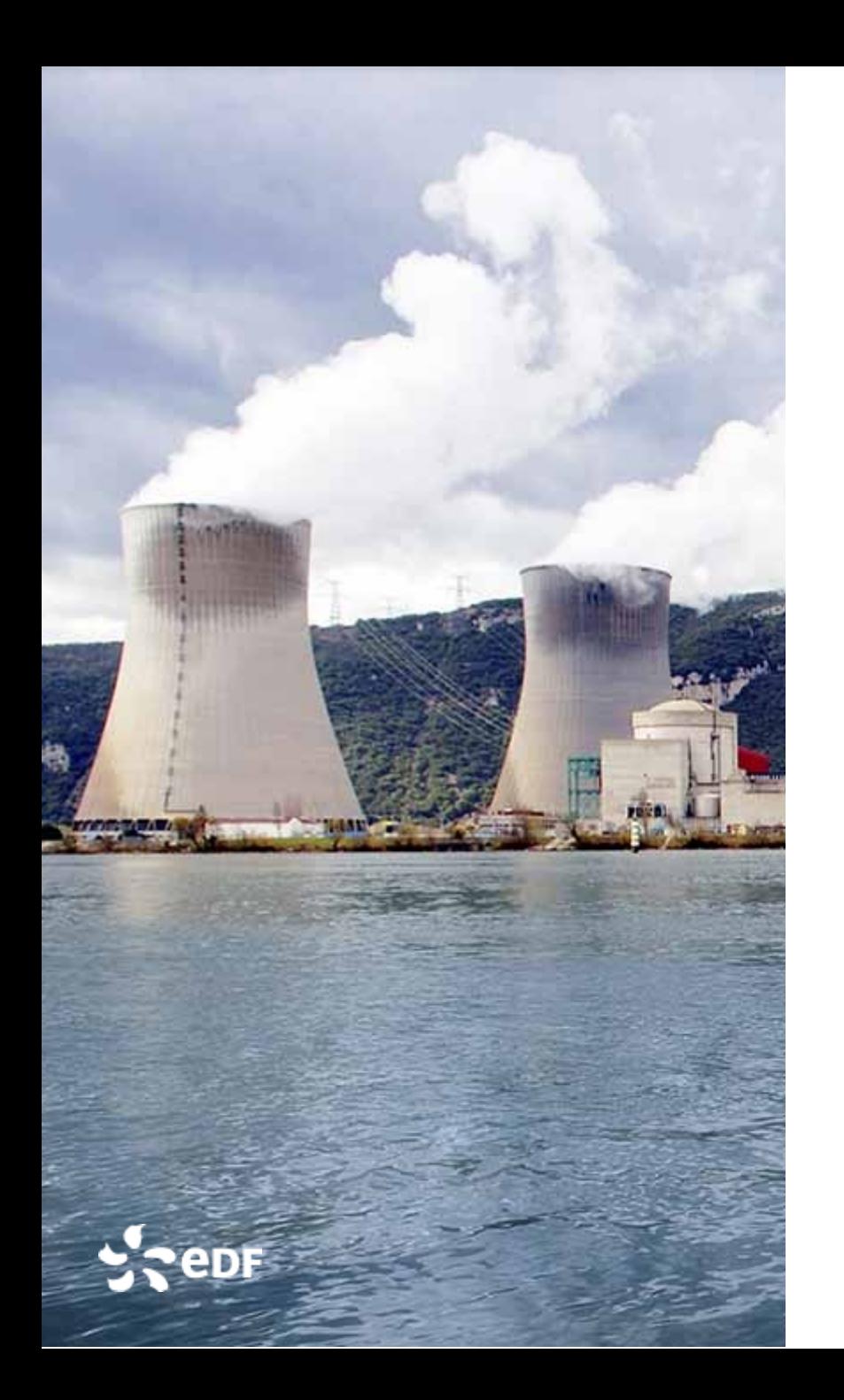

# **How to use it ? Live Demonstration during the break !**

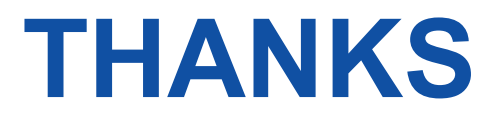